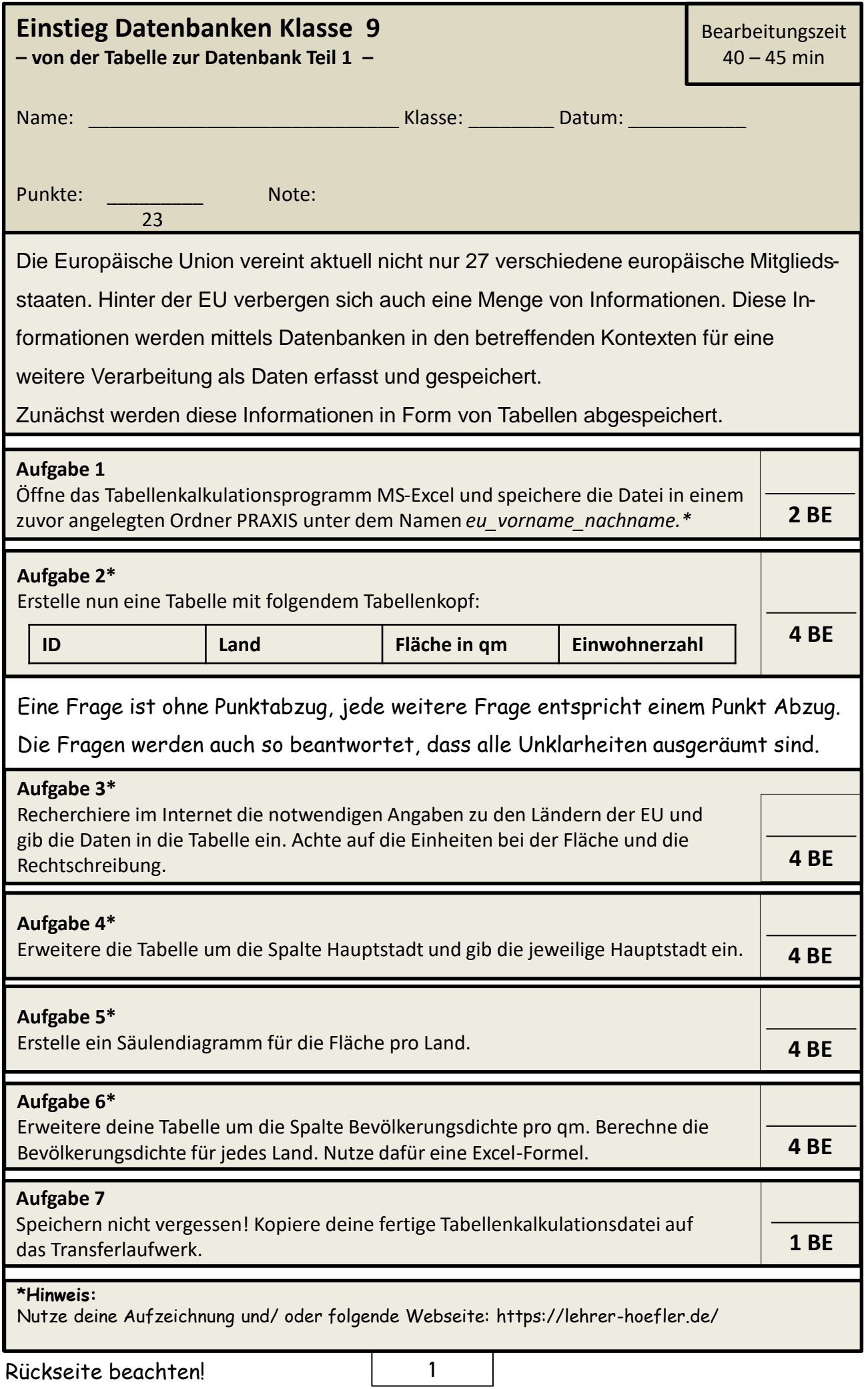

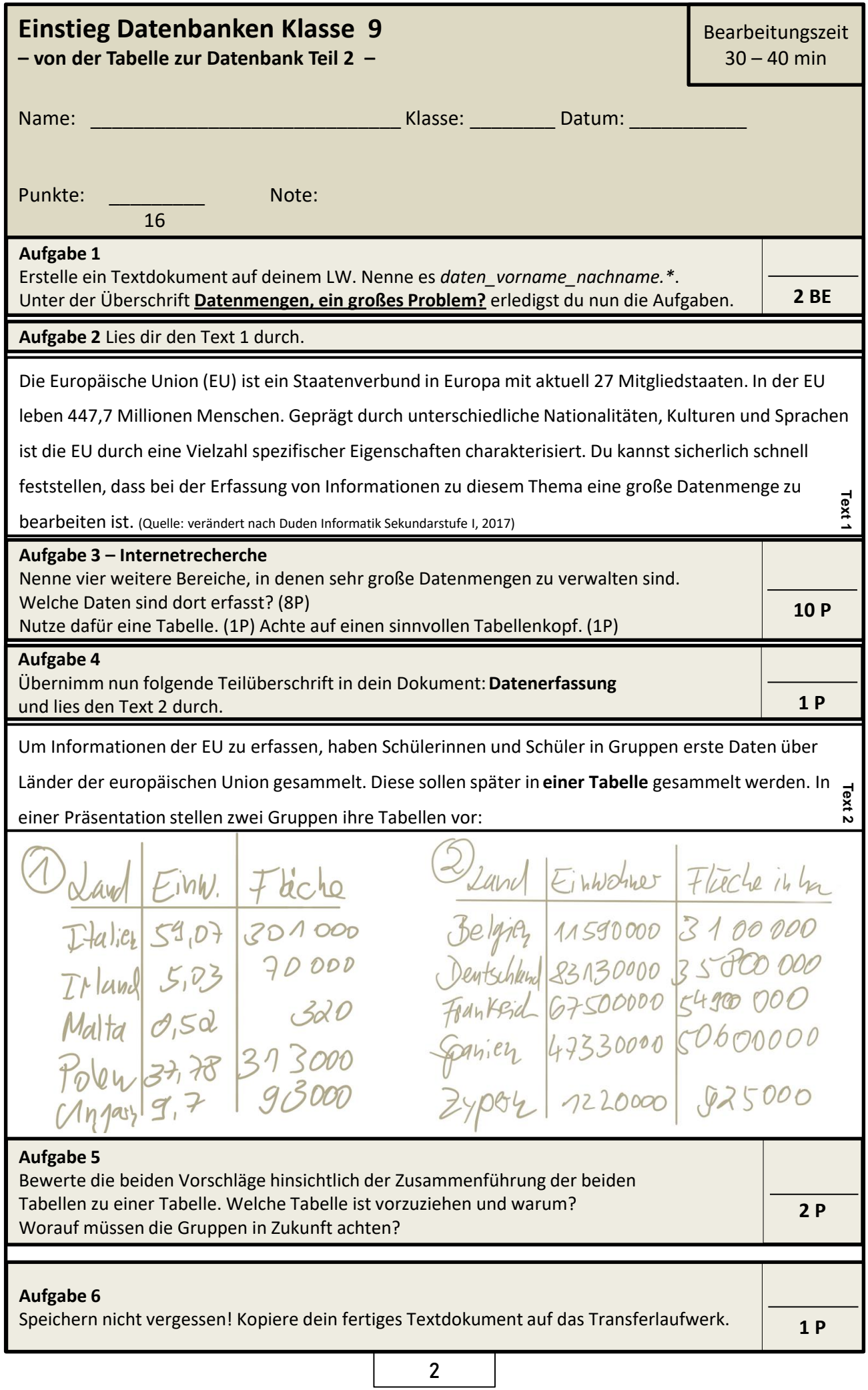

...................